## **How to Create an Account with the Neighborhood Resource Center's Citizen Access**

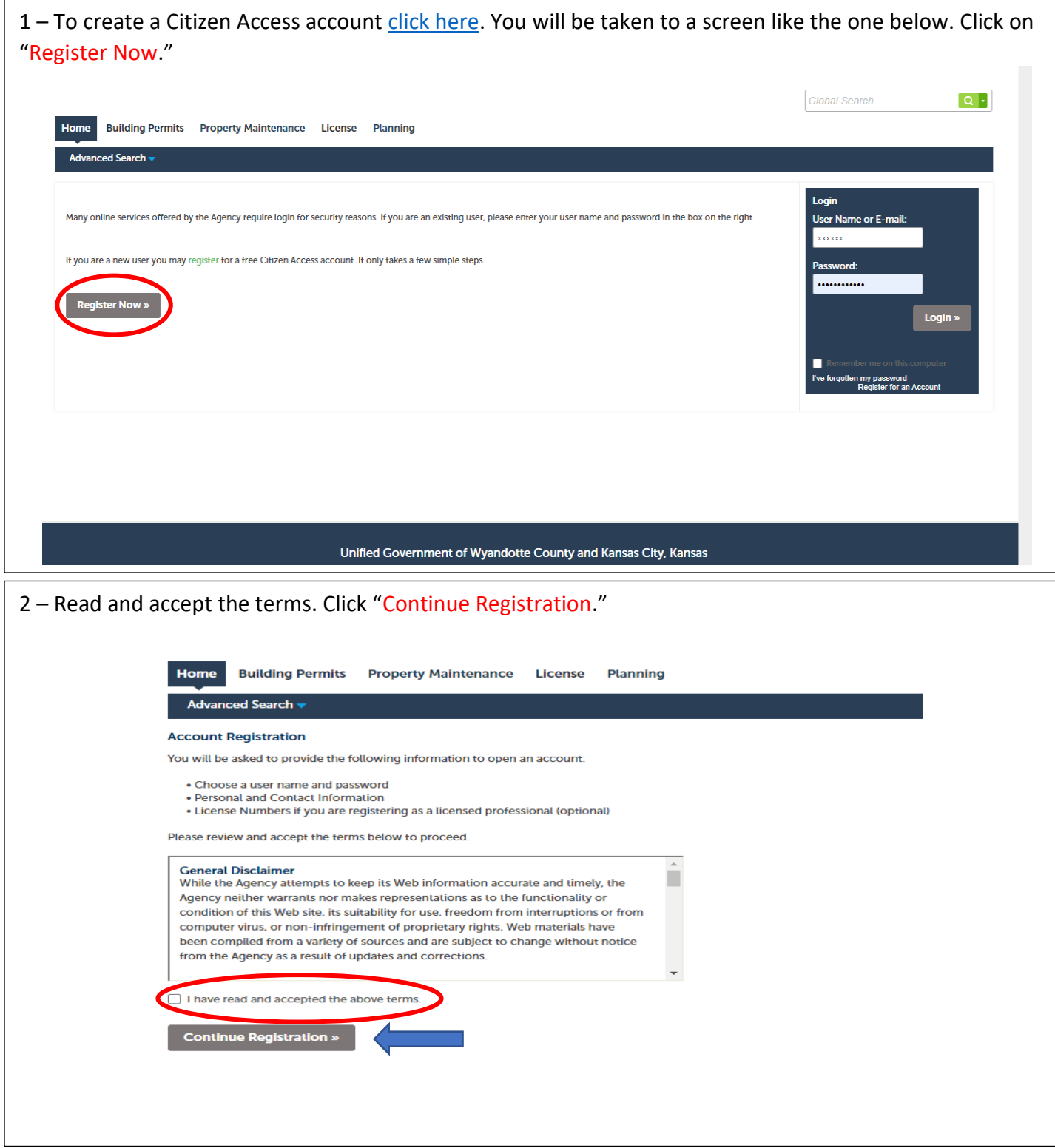

3 - Create a Username. Your username needs to be 4 to 32 characters long. It may contain letters, numbers, and special characters.

Enter your email address.

Create a password. Your password needs to be 8 to 20 characters. It may contain letters and numbers. Enter the same password again.

Create a security question. Enter an answer to your security questions (20 characters max).

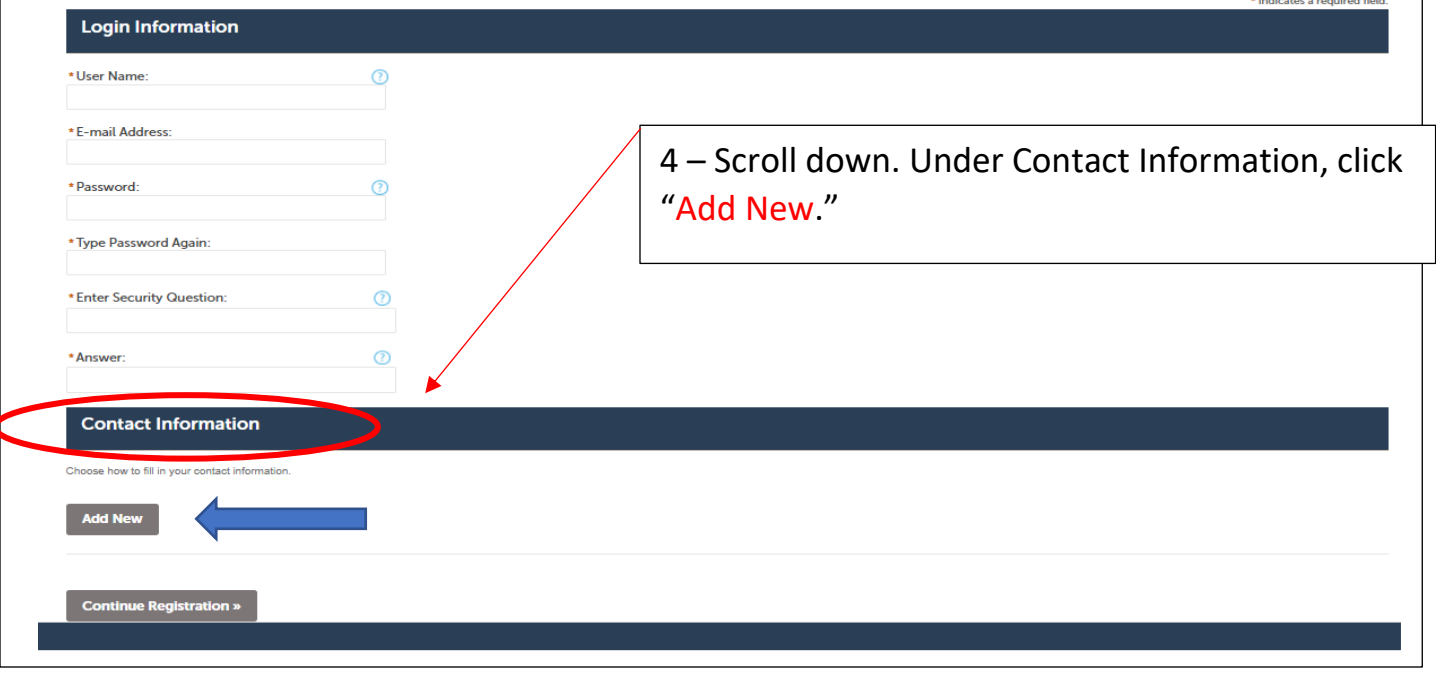

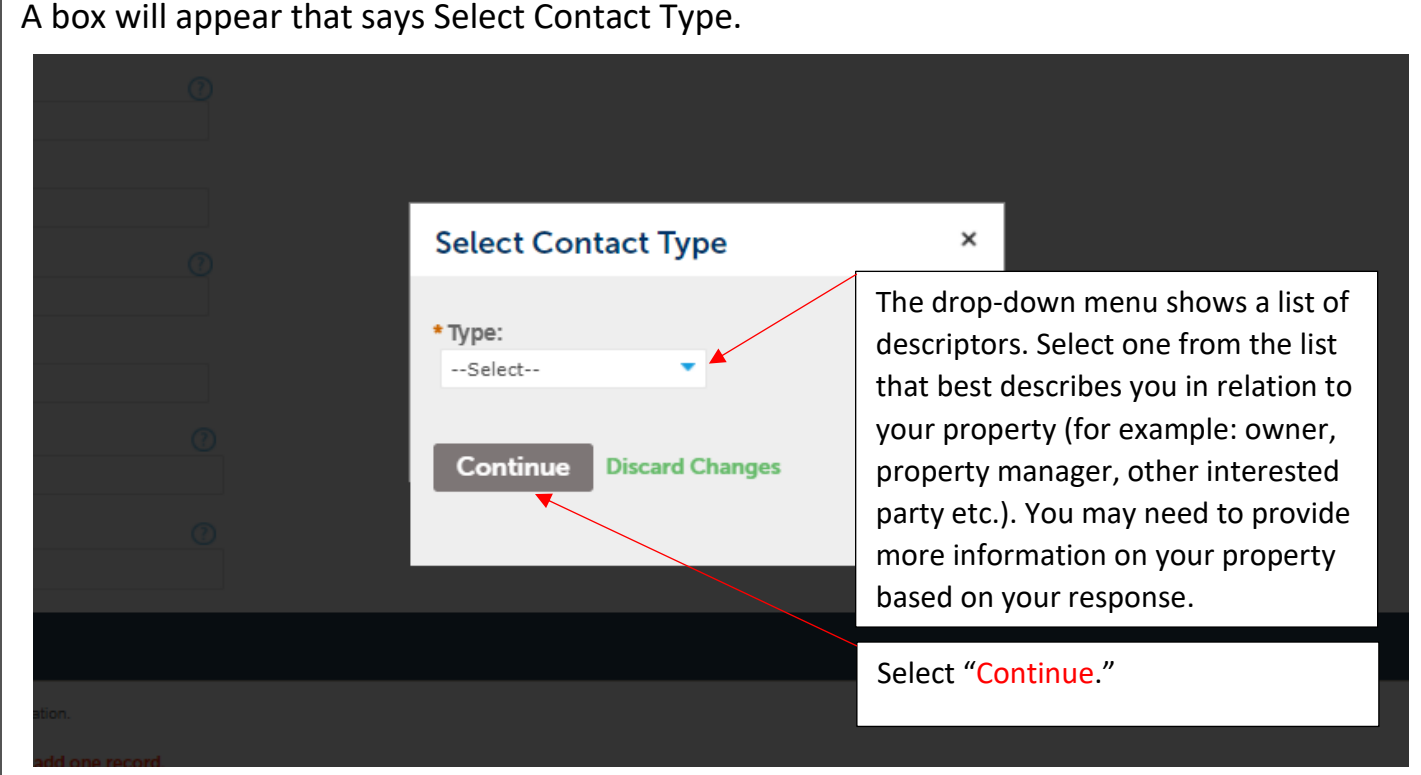

5 – Another box will open. Enter your contact information including name, address, etc. All fields noted with a red asterisk \* are required fields. Please include your phone number in case we need to contact you. Click "Continue" once you've finished.

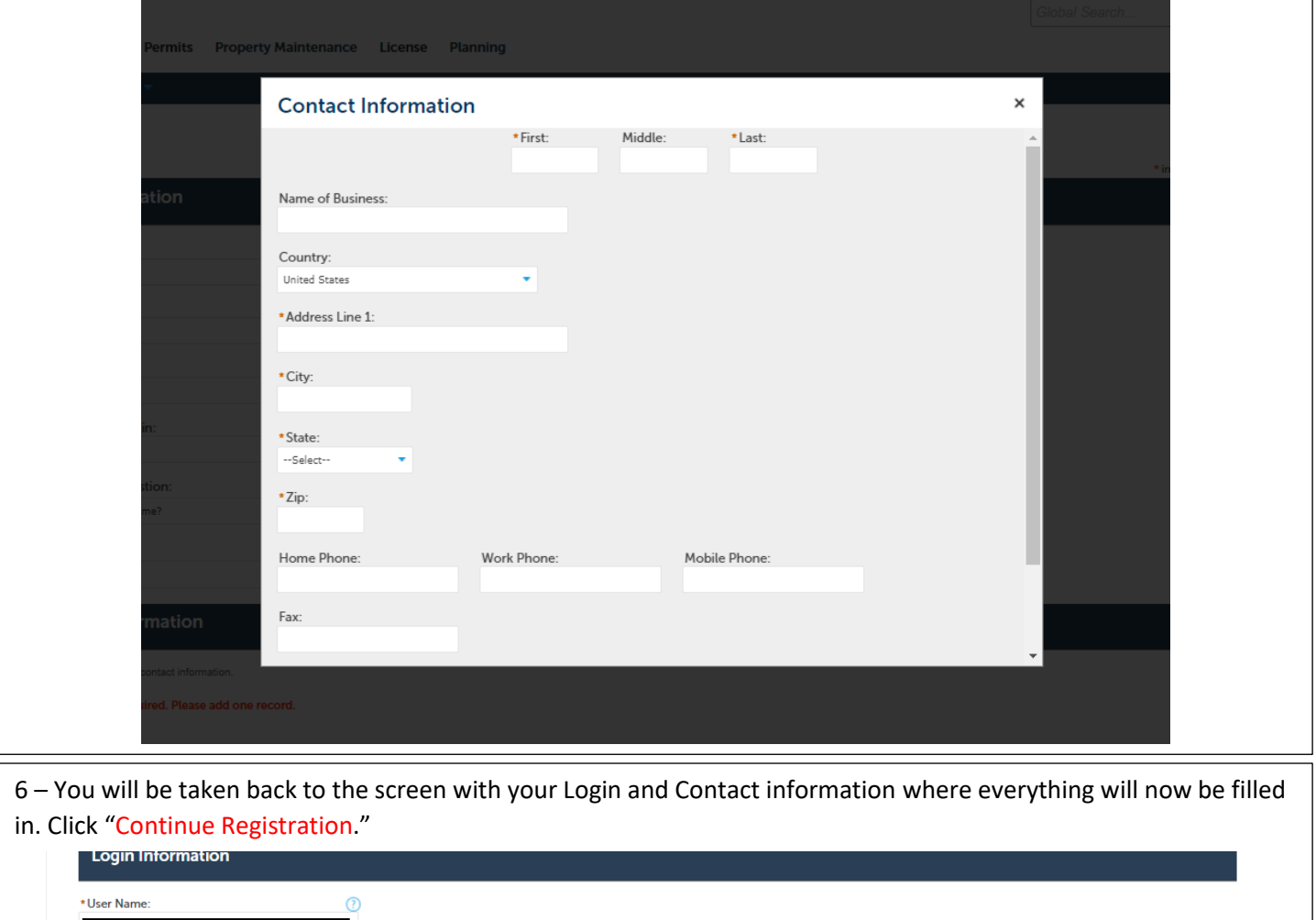

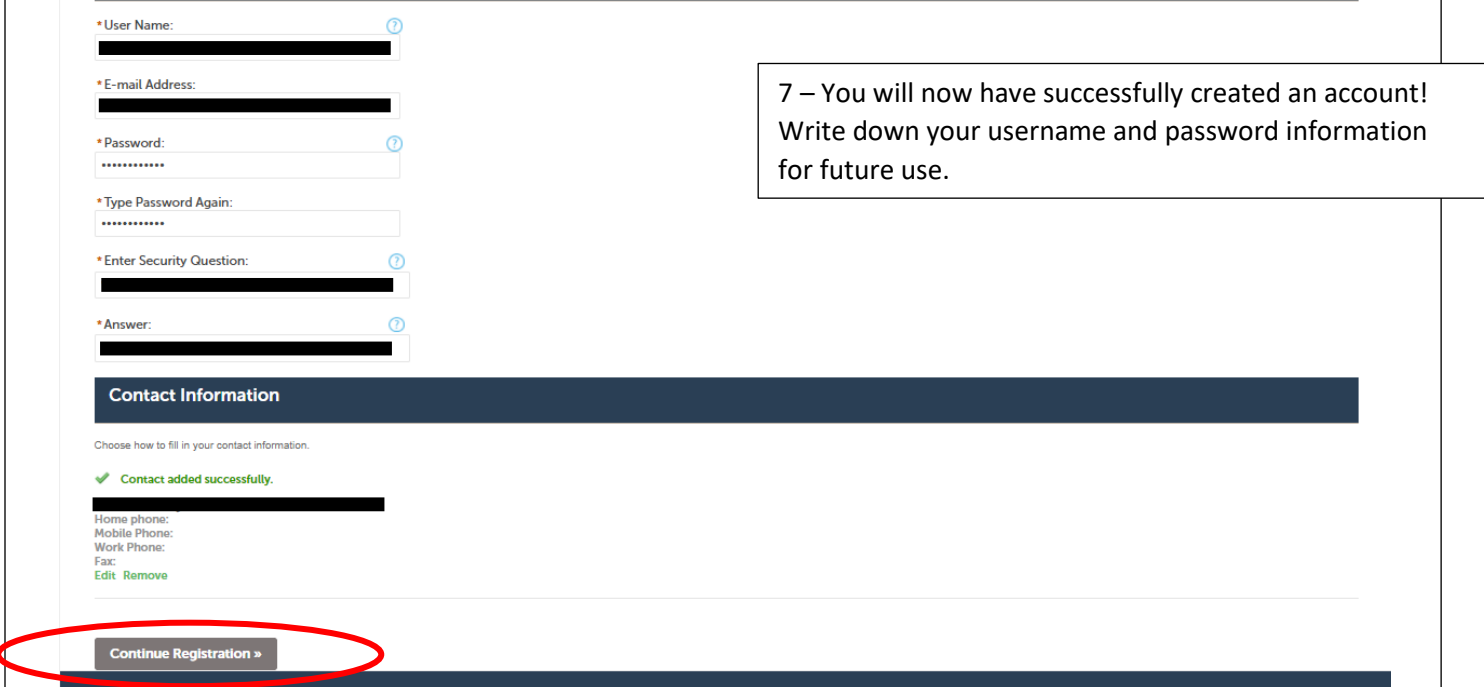